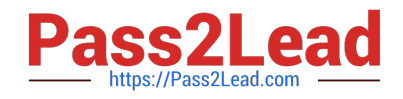

# **NSE5\_FMG-6.4Q&As**

Fortinet NSE 5 - FortiManager 6.4

## **Pass Fortinet NSE5\_FMG-6.4 Exam with 100% Guarantee**

Free Download Real Questions & Answers **PDF** and **VCE** file from:

**https://www.pass2lead.com/nse5\_fmg-6-4.html**

### 100% Passing Guarantee 100% Money Back Assurance

Following Questions and Answers are all new published by Fortinet Official Exam Center

**63 Instant Download After Purchase** 

- **63 100% Money Back Guarantee**
- 365 Days Free Update
- 800,000+ Satisfied Customers

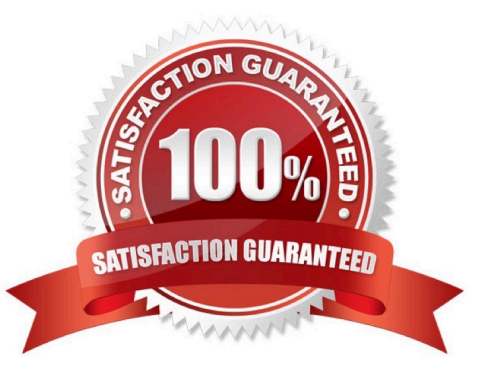

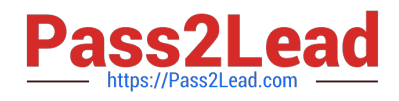

#### **QUESTION 1**

View the following exhibit.

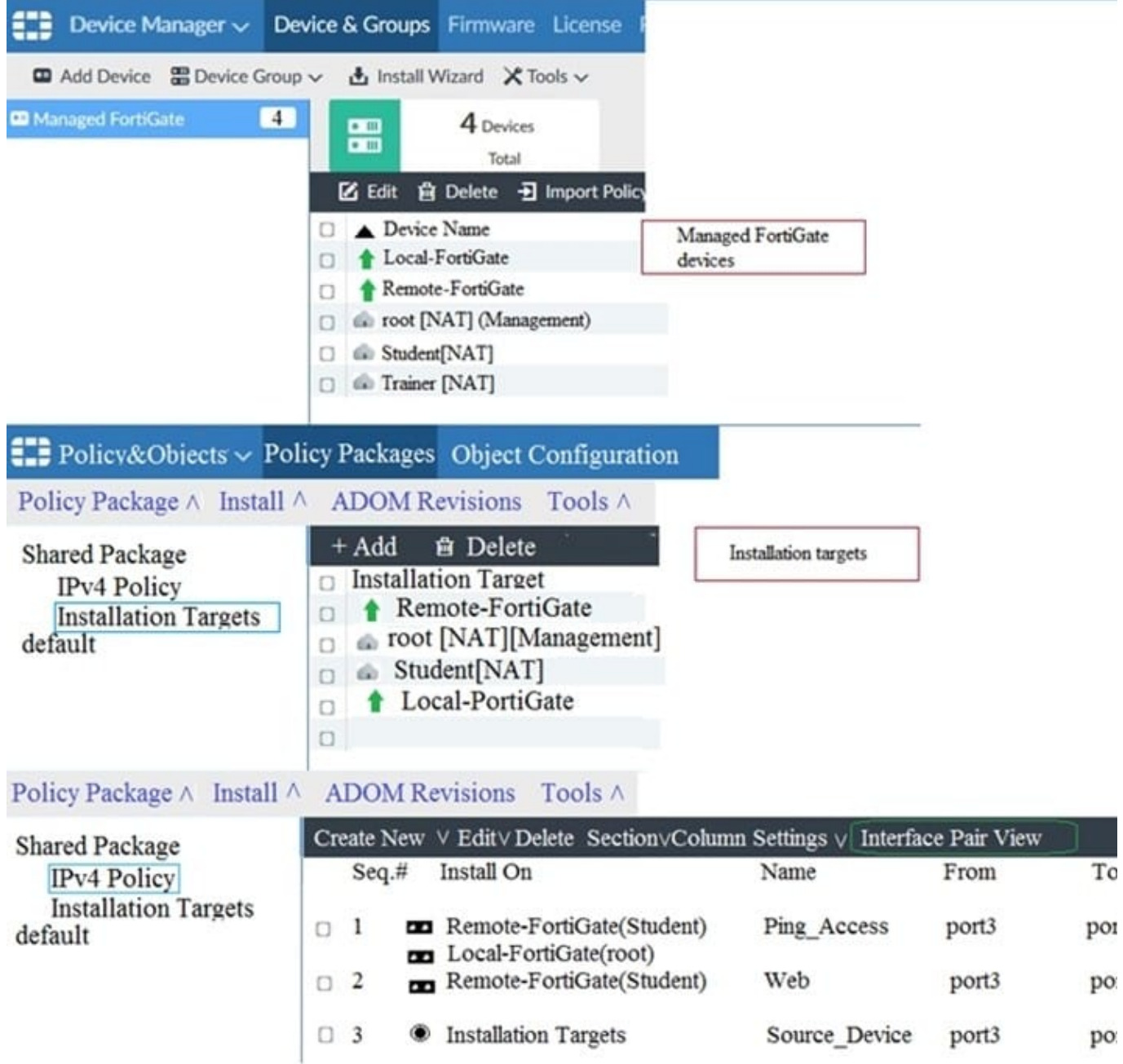

Given the configurations shown in the exhibit, what can you conclude from the installation targets in the Install On column?

A. The Install On column value represents successful installation on the managed devices

- B. Policy seq#3 will be installed on all managed devices and VDOMs that are listed under Installation Targets
- C. Policy seq#3 will be installed on the Trainer[NAT] VDOM only

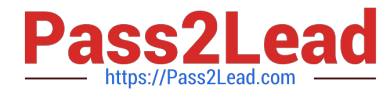

D. Policy seq#3 will be not installed on any managed device

Correct Answer: B

#### **QUESTION 2**

When an installation is performed from FortiManager, what is the recovery logic used between FortiManager and FortiGate for an FGFM tunnel?

A. After 15 minutes, FortiGate will unset all CLI commands that were part of the installation that caused the tunnel to go down.

B. FortiManager will revert and install a previous configuration revision on the managed FortiGate.

C. FortiGate will reject the CLI commands that will cause the tunnel to go down.

D. FortiManager will not push the CLI commands as a part of the installation that will cause the tunnel to go down.

Correct Answer: A

Reference: https://fortinetweb.s3.amazonaws.com/docs.fortinet.com/v2/attachments/067f5236-ca6d-11e9-89770050569 2583a/FGFM-6.2-Communications\_Protocol\_Guide.pdf page 17

#### **QUESTION 3**

Which two statements about the scheduled backup of FortiManager are true? (Choose two.)

A. It does not back up firmware images saved on FortiManager.

- B. It can be configured using the CLI and GUI.
- C. It backs up all devices and the FortiGuard database.
- D. It supports FTP, SCP, and SFTP.

Correct Answer: AD

Reference: https://docs.ansible.com/ansible/latest/collections/fortinet/fortimanager/fmgr\_system\_backu p\_allsettings\_module.html

#### **QUESTION 4**

What are two outcomes of ADOM revisions? (Choose two.)

A. ADOM revisions can significantly increase the size of the configuration backups.

- B. ADOM revisions can save the current size of the whole ADOM
- C. ADOM revisions can create System Checkpoints for the FortiManager configuration
- D. ADOM revisions can save the current state of all policy packages and objects for an ADOM

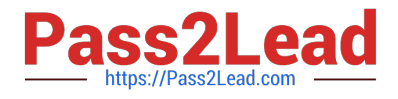

#### Correct Answer: AD

Reference: https://docs2.fortinet.com/document/fortimanager/6.0.0/best-practices/101837/adom-revisions

#### **QUESTION 5**

Refer to the exhibit.

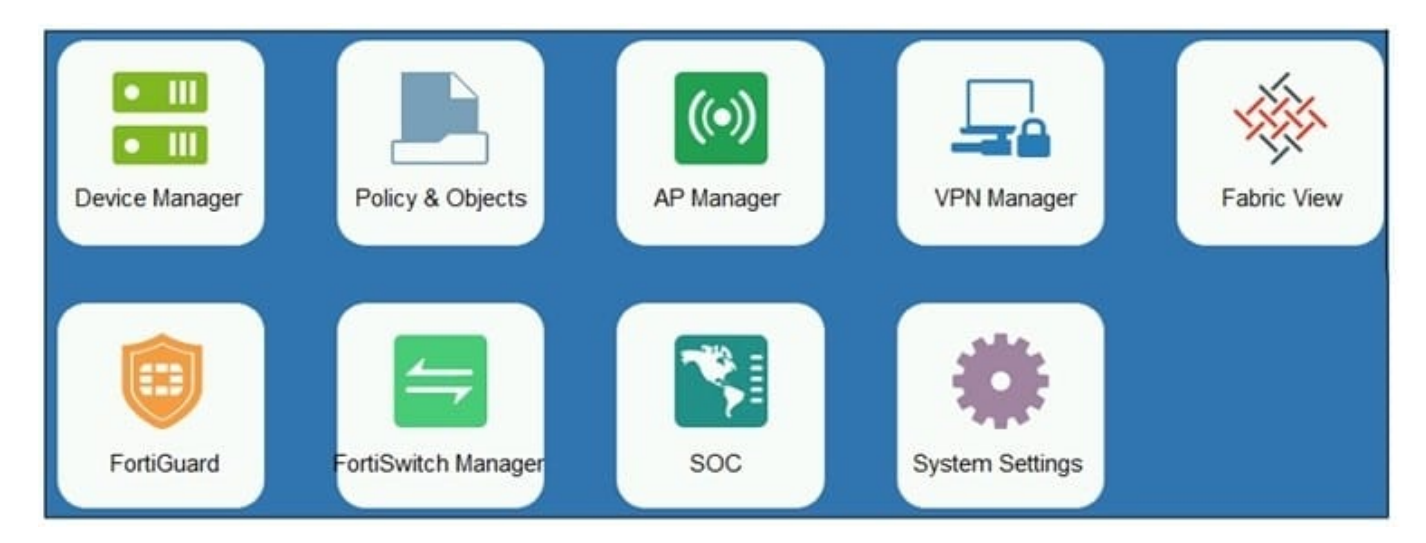

An administrator logs into the FortiManager GUI and sees the panes shown in the exhibit.

Which two reasons can explain why the FortiAnalyzer feature panes do not appear? (Choose two.)

A. The administrator logged in using the unsecure protocol HTTP, so the view is restricted.

- B. The administrator profile does not have full access privileges like the Super\_User profile.
- C. The administrator IP address is not a part of the trusted hosts configured on FortiManager interfaces.
- D. FortiAnalyzer features are not enabled on FortiManager.

Correct Answer: BD

#### **QUESTION 6**

An administrator, Trainer, who is assigned the Super\_User profile, is trying to approve a workflow session that was submitted by another administrator, Student. However, Trainer is unable to approve the workflow session.

What can prevent an admin account that has Super\_User rights over the device from approving a workflow session?

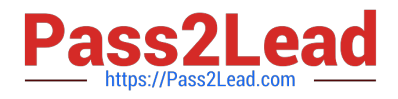

#### **Session List**

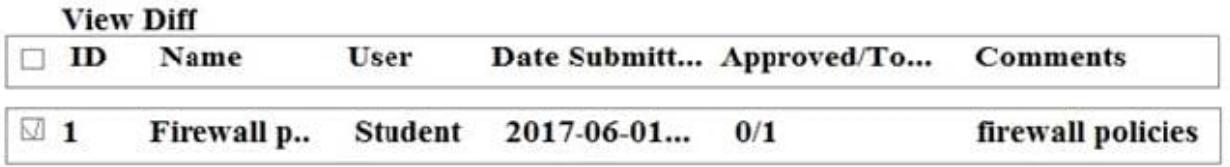

A. Trainer is not a part of workflow approval group

- B. Trainer does not have full rights over this ADOM
- C. Trainer must close Student\\'s workflow session before approving the request
- D. Student, who submitted the workflow session, must first self-approve the request

#### Correct Answer: A

Reference:

https://help.fortinet.com/fmgr/50hlp/56/5-6-1/FMGFAZ/0800\_ADOMs/1800\_Workflow/0600\_Workflow%20sessions.htm

#### **QUESTION 7**

An administrator would like to create an SD-WAN using central management. What steps does the administrator need to perform to create an SD-WAN using central management?

A. First create an SD-WAN firewall policy, add member interfaces to the SD-WAN template and create a static route

B. You must specify a gateway address when you create a default static route

C. Remove all the interface references such as routes or policies

D. Enable SD-WAN central management in the ADOM, add member interfaces, create a static route and SDWAN firewall policies.

Correct Answer: D

#### **QUESTION 8**

In the event that the primary FortiManager fails, which of the following actions must be performed to return the

1 f I 1

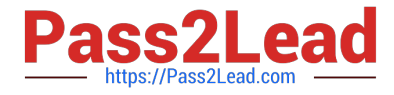

FortiManager HA to a working state?

A. Secondary device with highest priority will automatically be promoted to the primary role, and manually reconfigure all other secondary devices to point to the new primary device

B. Reboot one of the secondary devices to promote it automatically to the primary role, and reconfigure all other secondary devices to point to the new primary device.

C. Manually promote one of the secondary devices to the primary role, and reconfigure all other secondary devices to point to the new primary device.

D. FortiManager HA state transition is transparent to administrators and does not require any reconfiguration.

Correct Answer: C

FortiManager\_6.4\_Study\_Guide-Online page 346

FortiManager HA doesn\\'t support IP takeover where an HA state transition is transparent to administrators. If a failure of the primary occurs, the administrator must take corrective action to resolve the problem that may include invoking the state transition. If the primary device fails, the administrator must do the following in order to return the FortiManager HA to a working state:

1.

Manually reconfigure one of the secondary devices to become the primary device

2.

Reconfigure all other secondary devices to point to the new primary device

#### **QUESTION 9**

You are moving managed FortiGate devices from one ADOM to a new ADOM.

Which statement correctly describes the expected result?

A. Any pending device settings will be installed automatically

- B. Any unused objects from a previous ADOM are moved to the new ADOM automatically
- C. The shared policy package will not be moved to the new ADOM
- D. Policy packages will be imported into the new ADOM automaticallyD
- Correct Answer: C

Reference: https://community.fortinet.com/t5/FortiManager/Technical-Note-How-to-move-objects-to-newADOM-on-FortiManager/ta-p/198342

#### **QUESTION 10**

An administrator\\'s PC crashes before the administrator can submit a workflow session for approval. After the PC is restarted, the administrator notices that the ADOM was locked from the session before the crash.

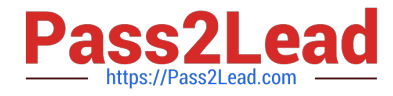

How can the administrator unlock the ADOM?

- A. Restore the configuration from a previous backup.
- B. Log in as Super\_User in order to unlock the ADOM.
- C. Log in using the same administrator account to unlock the ADOM.
- D. Delete the previous admin session manually through the FortiManager GUI or CLI.

Correct Answer: D

[NSE5\\_FMG-6.4 VCE](https://www.pass2lead.com/nse5_fmg-6-4.html) **[Dumps](https://www.pass2lead.com/nse5_fmg-6-4.html)** 

[NSE5\\_FMG-6.4 Study](https://www.pass2lead.com/nse5_fmg-6-4.html) **[Guide](https://www.pass2lead.com/nse5_fmg-6-4.html)** 

[NSE5\\_FMG-6.4](https://www.pass2lead.com/nse5_fmg-6-4.html) **[Braindumps](https://www.pass2lead.com/nse5_fmg-6-4.html)**